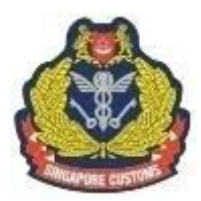

**SINGAPORE CUSTOMS** 新加坡关税局 **KASTAM SINGAPURA** 

# **FACT SHEET**

13 January 2016

# **Navigating the Customs@SG mobile app**

The Customs@SG mobile app is designed to provide travellers with greater convenience – they can now declare and pay duty and/or Goods and Services Tax (GST) on their overseas purchases before they arrive at the checkpoint in Singapore.

The app is now available for both iOS and Android users.

# **Declaration and Payment Module**

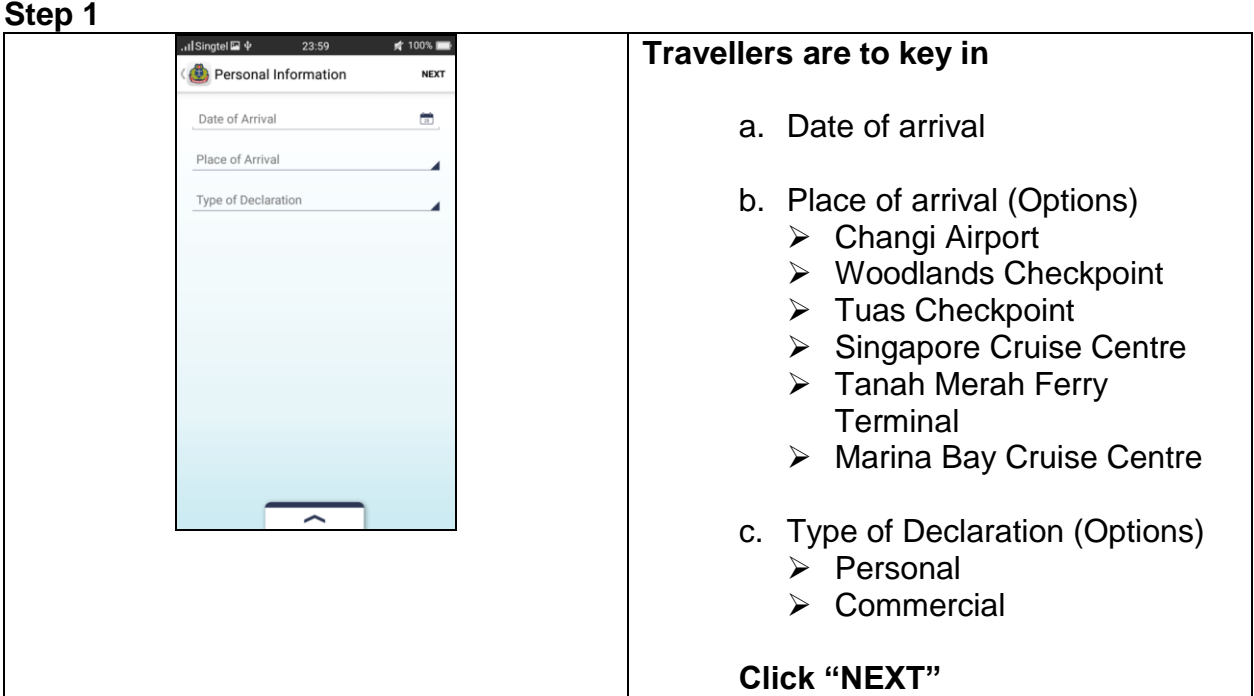

### **Step 2**

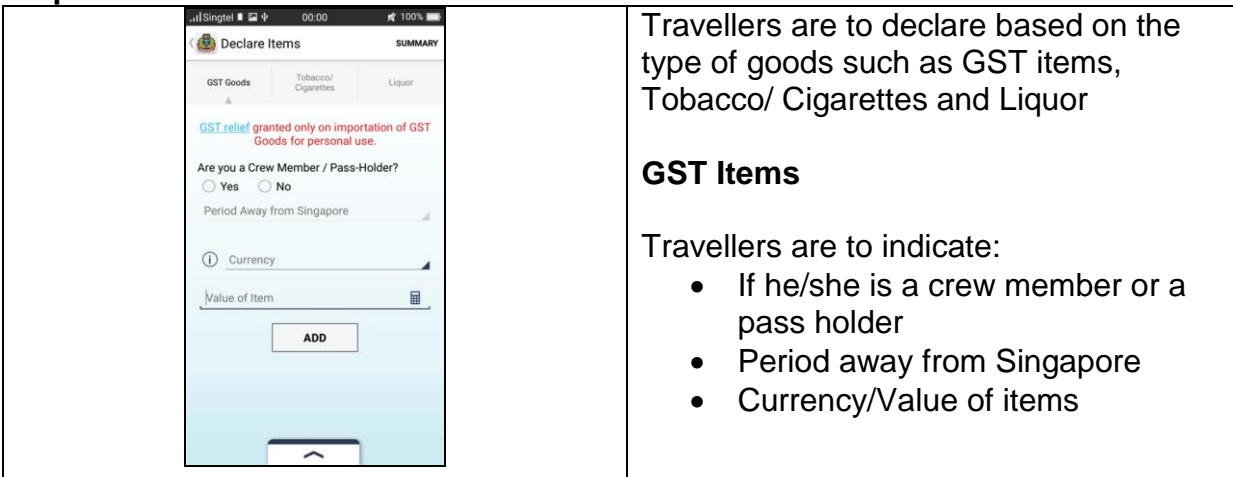

#### **Step 3**

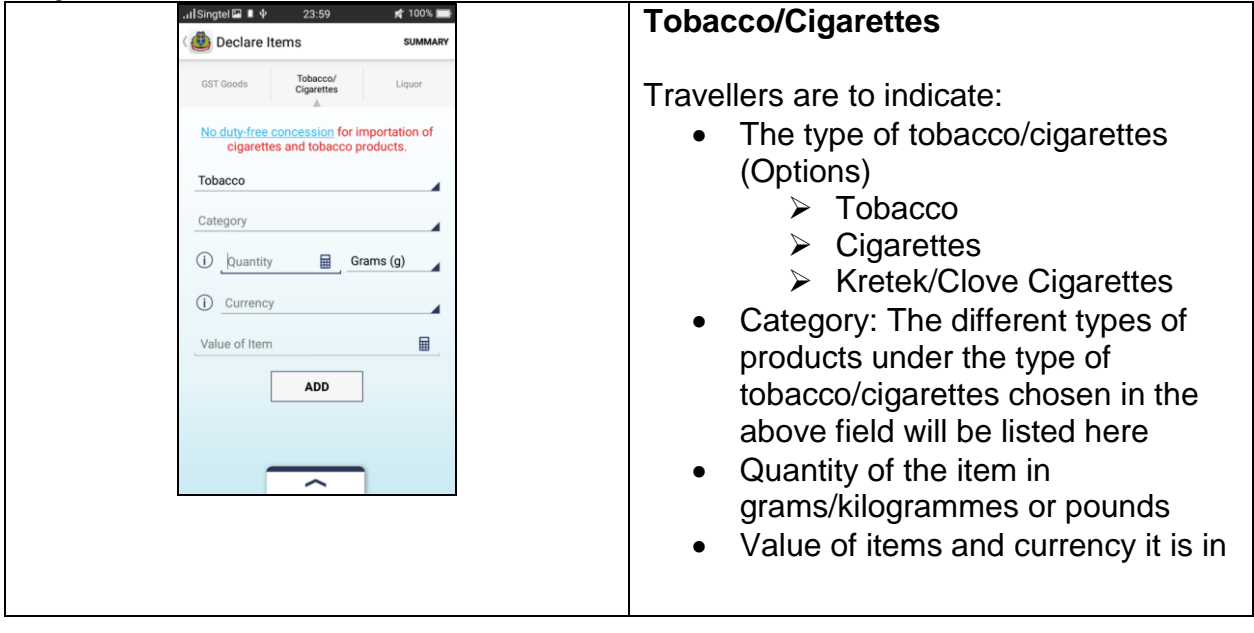

#### **Step 4**

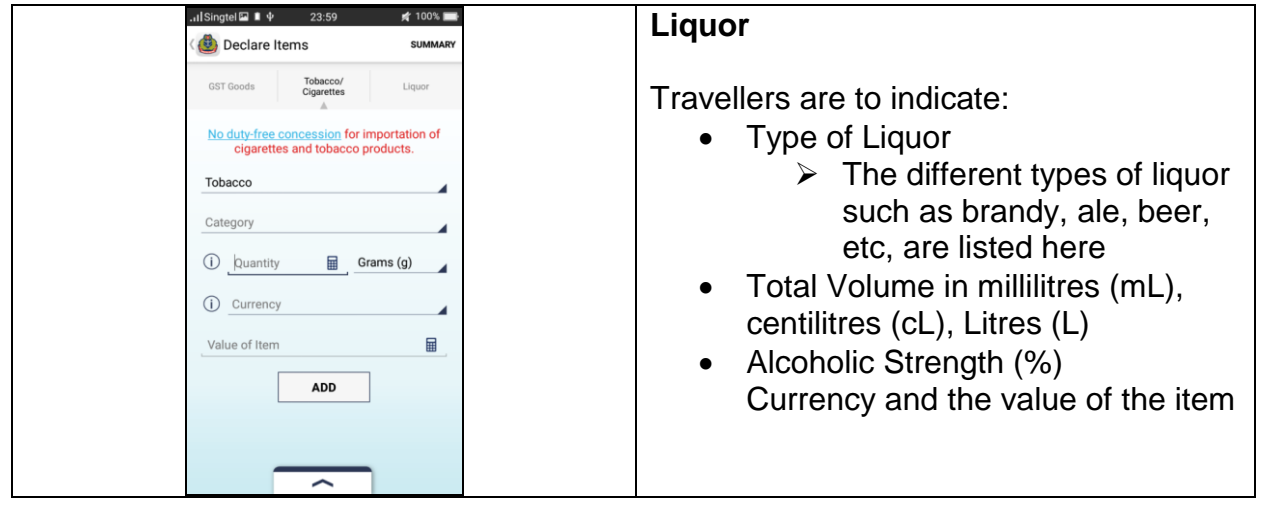

# **Step 5**

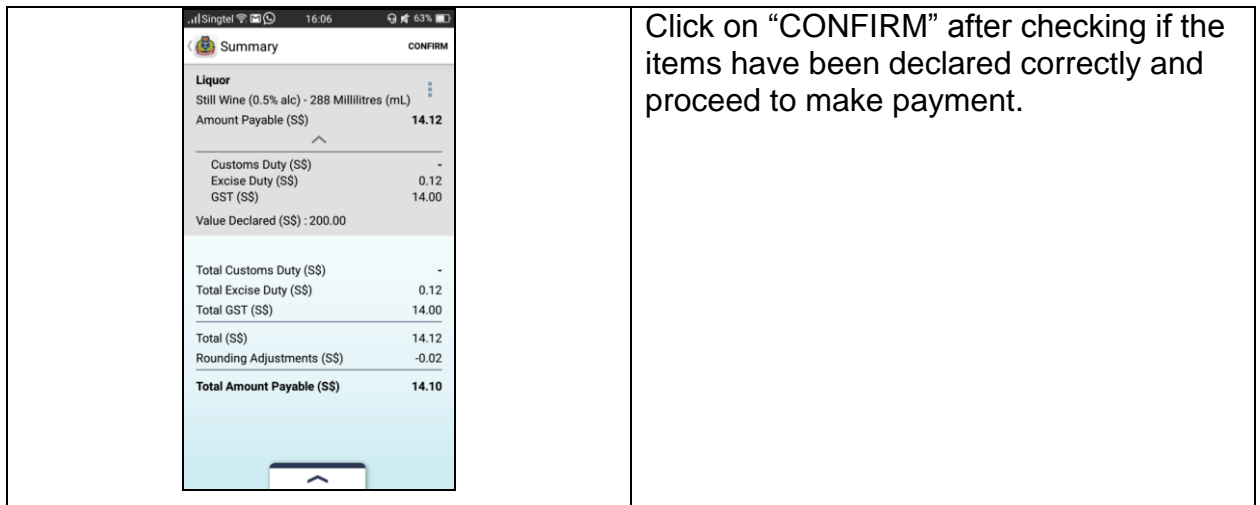

# **Step 6**

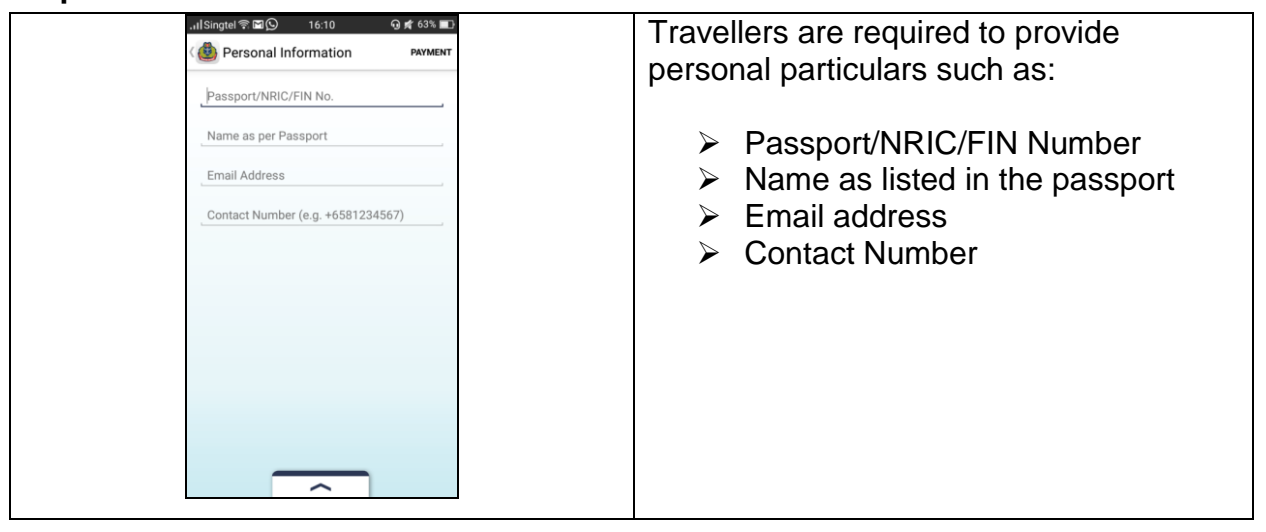

### **Step 7**

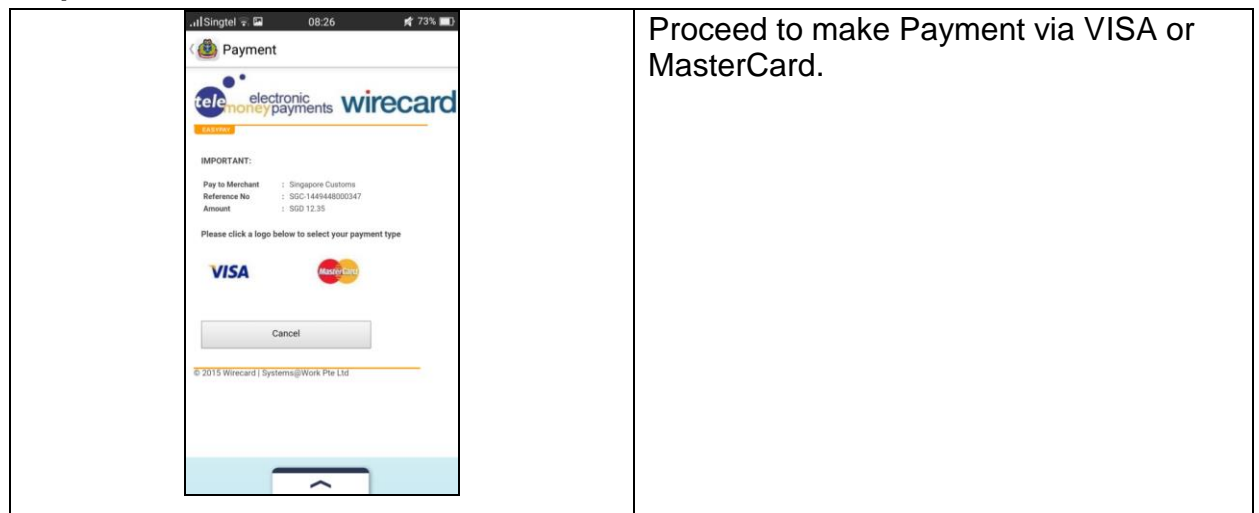

### **Step 8**

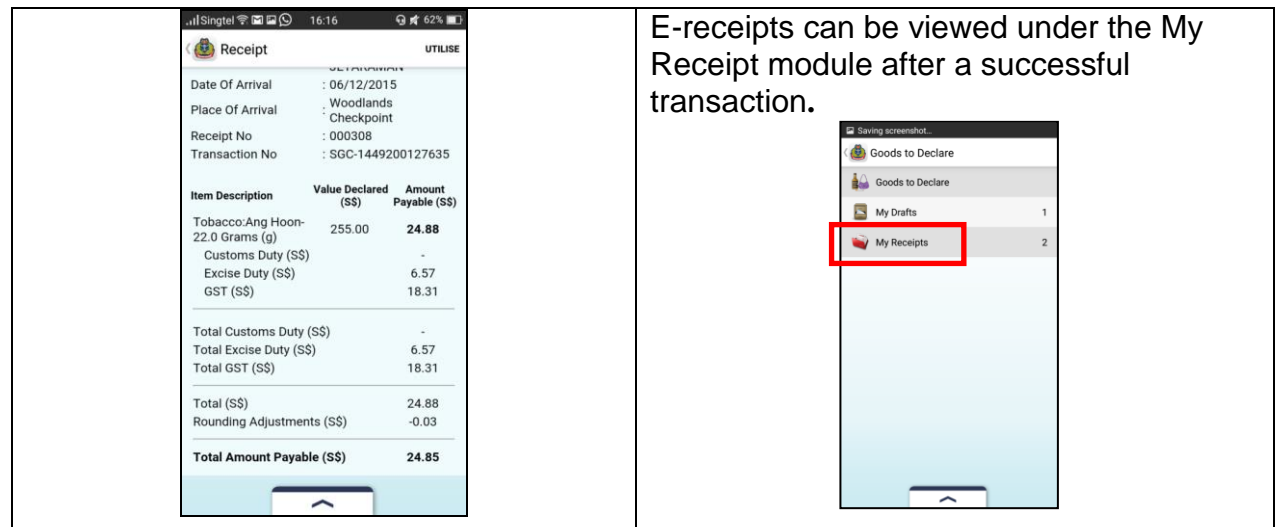

# **Tip-off Module**

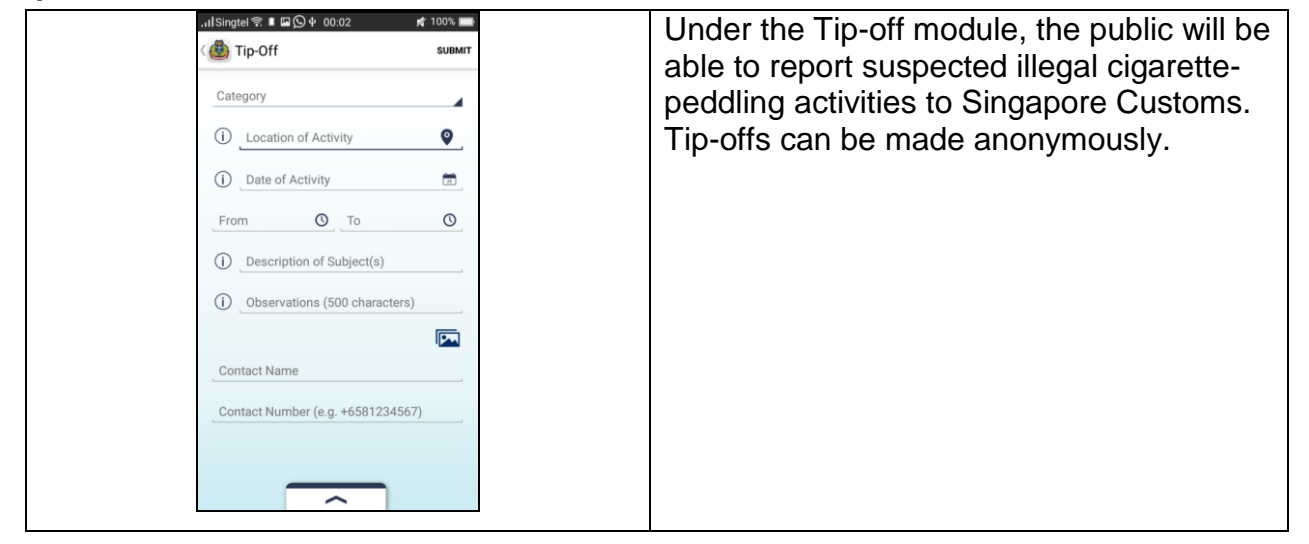

### **Feedback Module**

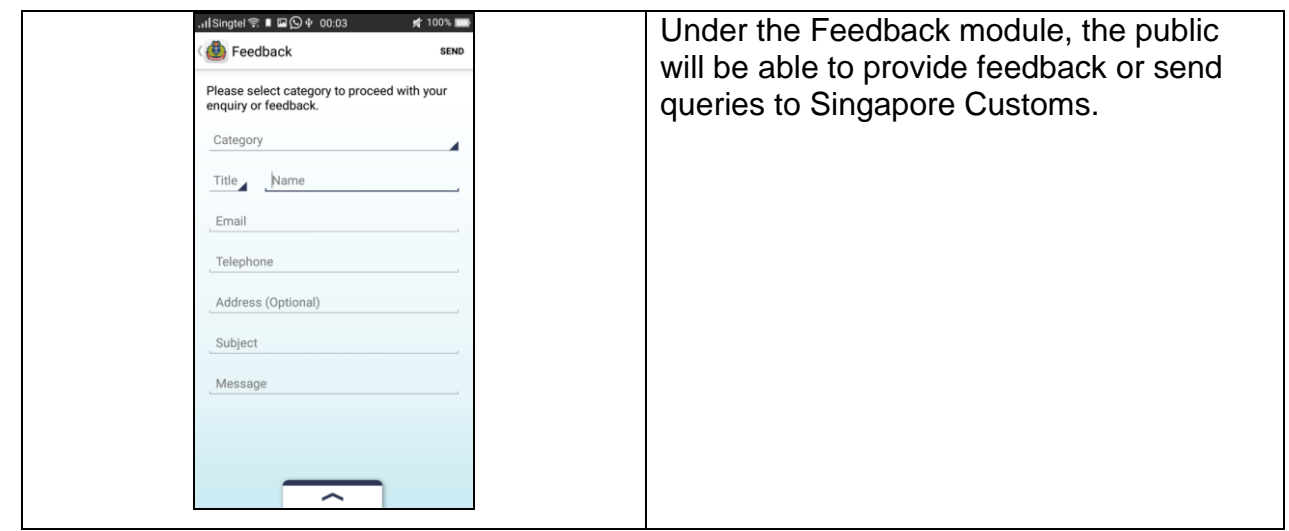